**in**

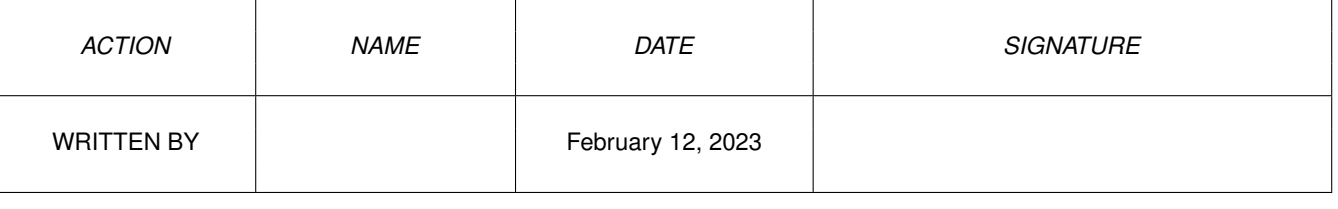

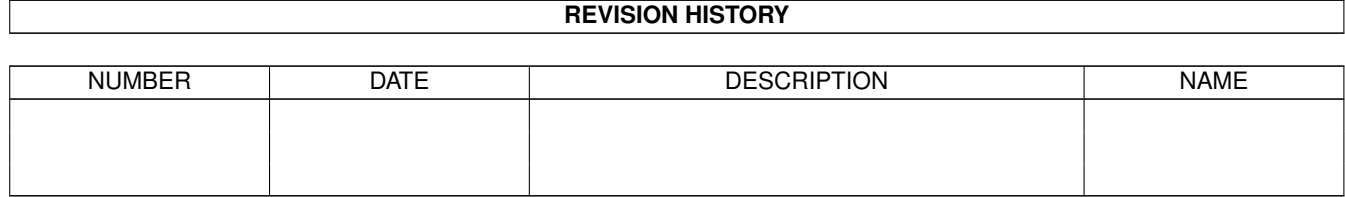

# **Contents**

#### $1$  in

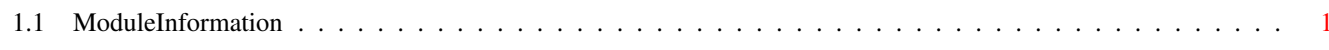

 $\mathbf 1$ 

## <span id="page-3-0"></span>**Chapter 1**

## **in**

#### <span id="page-3-1"></span>**1.1 ModuleInformation**

```
ShowModule v1.10 (c) 1992 $#%!
now showing: "tools/easygui.m"
NOTE: don't use this output in your code, use the module instead.
/* osvers: 37+ *//* this module contains 11068 bytes of code! */
/* \ldots and 46 reloc entries */PROC easygui(windowtitle, gui, info=0, screen=0, textattr=0, newmenus=0)
PROC guiinit(windowtitle, gui, info=0, screen=0, textattr=0, newmenus=0)
PROC setscrollvisible(gh, gad, visible)
PROC setlistvselected(gh, gad, active)
PROC setscrolltotal(gh, gad, total)
PROC guimessage(guihandle)
PROC setinteger(gh, gad, new)
PROC setcycle(gh, gad, active)
PROC disposegui(gui,x=0)
PROC setmx(gh, gad, active)
PROC setstr(gh, gad, new)
PROC cleangui(guihandle)
PROC setslide(gh, gad, new)
PROC setscrolltop(gh,gad,top)
PROC findgadget(gh, list)
PROC setcheck(qh,qad,bool)
PROC setlistvlabels(gh, gad, labs)
/* 1 private global variable(s) in this module */(----) OBJECT guihandle
( 0) wnd:PTR TO window
( 4) sig:LONG
(----) ENDOBJECT /* SIZEOF=68 */CONST RENDERFIXED=19,
      NUM=17,
      MX=10,
```
BEVELR=5, SCROLL=13, LISTV=9, MAXGUI=27, EQROWS=1, ROWS=0, SPACE=25, SPACEH=24, RENDER=18, IMAGE=22, SPACEV=26,  $BAR=23$ SLIDE=14,  $TEXT=16,$ CHECK=7,  $STR=15$ , EQCOLS=3, COLS=2, PALETTE=12, IBUTTON=21, SBUTTON=20, BUTTON=6, INTEGER=8, CYCLE=11, BEVEL=4